Paperful to Paperless Office Forms Integration Framework

> By Madhuri Potu Advisor: Dr. Chris PollettCommittee: Dr. Araya Agustin Dr. Mark Stamp

# **Outline**

- **Introduction**
- **Requirement**
- **Implementation**
- **Service Service L** Usability Tests
- Conclusion
- **Questions**

### Introduction

- **Service Service** ■ Forms on the web --- surveys, online trading, purchasing
- $\blacksquare$  html
- **Nore reliable and independent** technology called XForms
- Framework create, edit, merge forms ---- integrated into other applications

# Limitations of HTML Forms

- **The GUI is embedded in the data.**
- ■ Searching for information in the data is tough.
- ■ The data is tied to the logic and language of HTML.

An Example

#### $<$ ul $>$

<li>John Fisher</li><li>Company: Ebay</li> <li>Email: john @ ebay.com</li> <li>State: Arizona</li> $\langle$ /ul $\rangle$  $\langle$ ul $\rangle$ 

<li>Mitchell Miller</li><li>Company: Intel</li> <li>Email: miller@intel.org</li> <li>State: Iowa</li> $\langle$ /ul $\rangle$ 

- How to change list-based to table based presentation?
- How to get a quick list of clients in IA?
- What if you want to use a Java Applet?

### Overcome The Limitations

<client>

#### $<$ ul $>$

<li>John Fisher</li><li>Company: Ebay</li> <li>Email: john@ebay.com</li> <li>State: Arizona</li><li>Mitchell Miller</li><li>Company: Intel</li> <li>Email: miller@intel.org</li> <li>State: Iowa</li> $\langle$ /ul $\rangle$ 

<name>John Fisher</name><company>Ebay</company> <email>john@ebay.com </email> <state>Arizona</state></client><client><name>Mitchell Miller</name><company>Intel</company> <email>miller@intel.org </email> <state>Iowa</state></client>

### XForms

- **Service Service** ■ Next generation of HTML Forms
- **Richer data presentation**
- ■ Separate the data from presentation
- **Service Service** ■ Device independent – PDA, mobile phone
- **Service Service** ■ Form data is described using XML – routed to various workstations

### contd…

- **Service Service** ■ How does it separate the data from presentation?
- XML describes the data, XSLT displays it
- What is XSLT?
- XSLT transforms XML documents

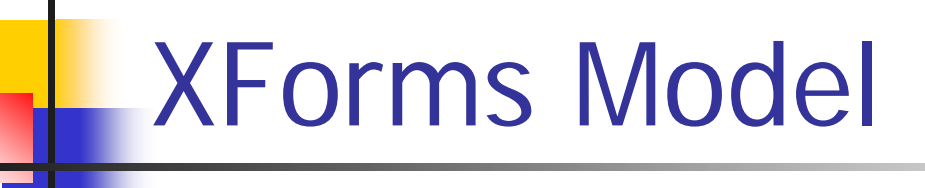

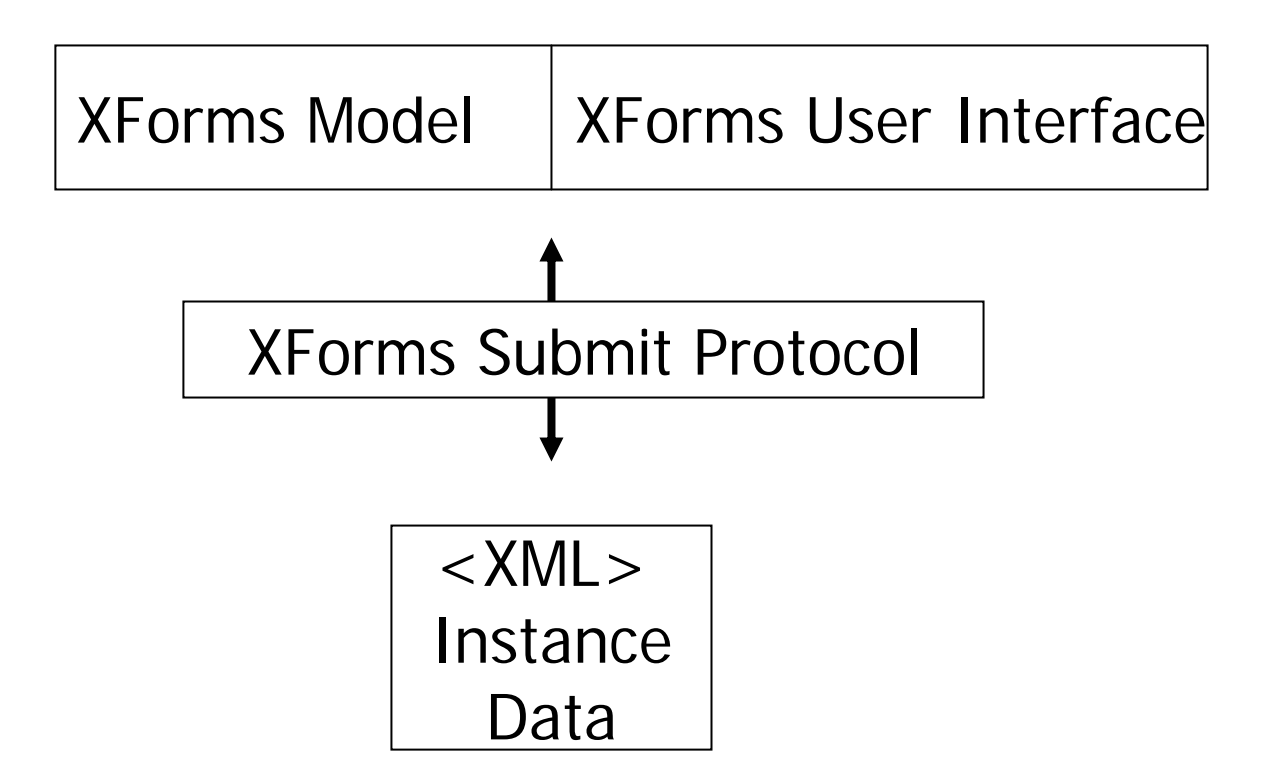

# An Example XForm

 $<$ head $>$ 

<xforms:model>

<xforms:instance><name>John</name></xforms:instance>

</xforms:model>

</head>

 $<$ body $>$ 

<xforms:input ref="name">

<xforms:label>First Name</xforms:label>

</xforms:input>

</body>

### Goal Of This Project

**Service Service** ■ Implement a framework --- create, edit, design, merge Forms --- XForms That can be integrated into other web applications That can also maintain the revision history of the forms

### Prerequisites To Run This Project

- **Service Service** ■ Application Server – Tomcat
- Oracle 9i
- Browser

### Requirement

- Create new XForms
- **Edit, Merge, Design Forms**
- **Revision Control System**
- **Store forms in Oracle database**
- Extensions to XForms style information

# **Design**

#### **Service Service** ■ Usability Patterns

**History Logging, System Feedback, User** Modes, Workflow model

#### **• Application Security**

**Single Access Point, Check Point, Sessions** 

### Usability Patterns

- **Service Service** ■ History Logging – log all the actions of the user --- Version Control System
- User Modes each user has their own preferences -- user can design their own form
- Workflow Model follow specific steps

## Application Security

- **Service Service** ■ Single Access Point – single gateway for the entire application
- **Service Service** ■ Checkpoint – prevent hackers
- Sessions session object

### Implementation

- **Service Service** ■ Forms were created using – XForms, JSP, JavaScript, XSLT
- **DOM and SAX Parser**
- **Stored in Oracle database**

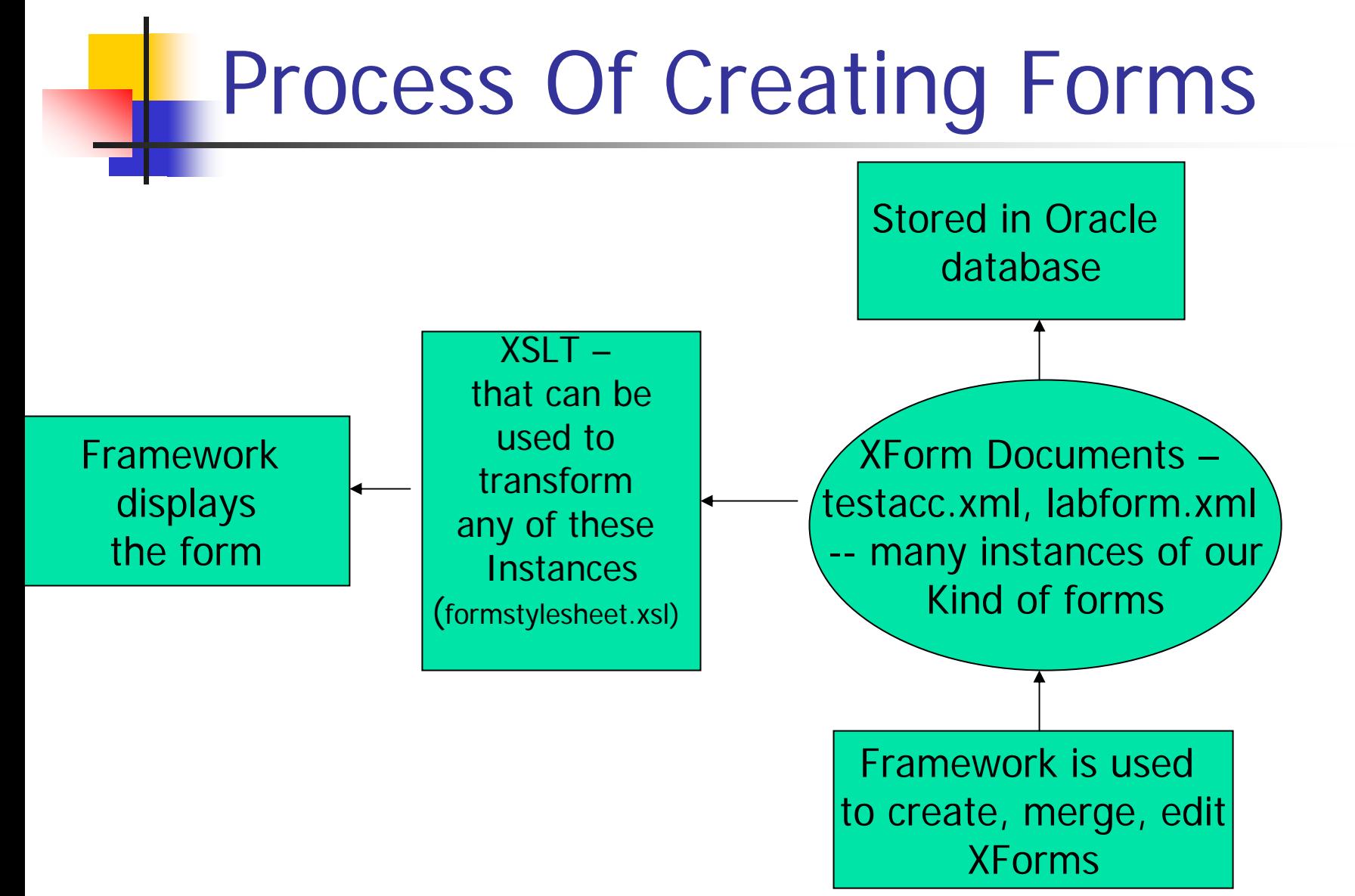

### Overview Of The Framework Edit forms Create forms Design forms **Display** Using Framework Merge forms Revision Control System

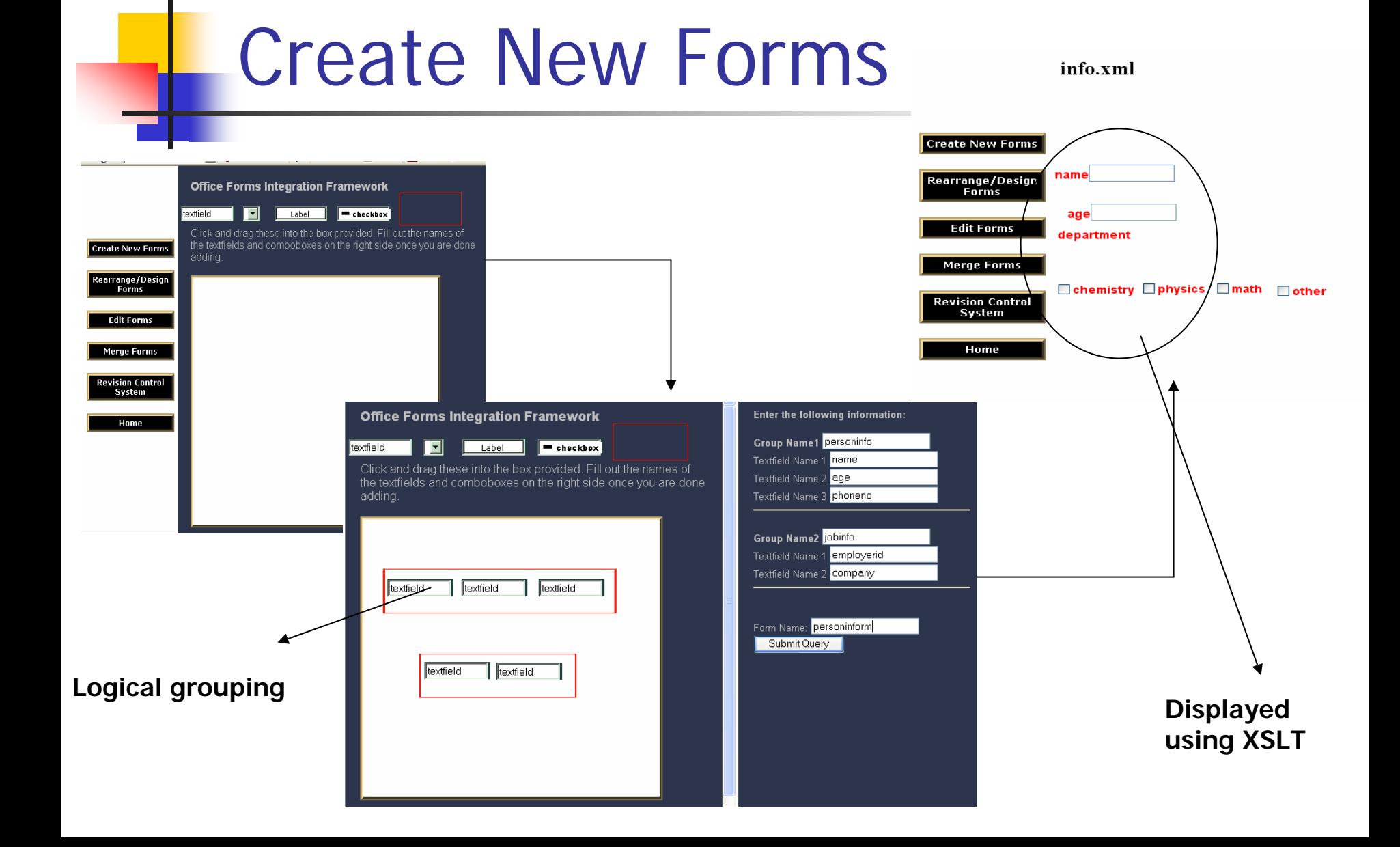

# Edit Forms

٠

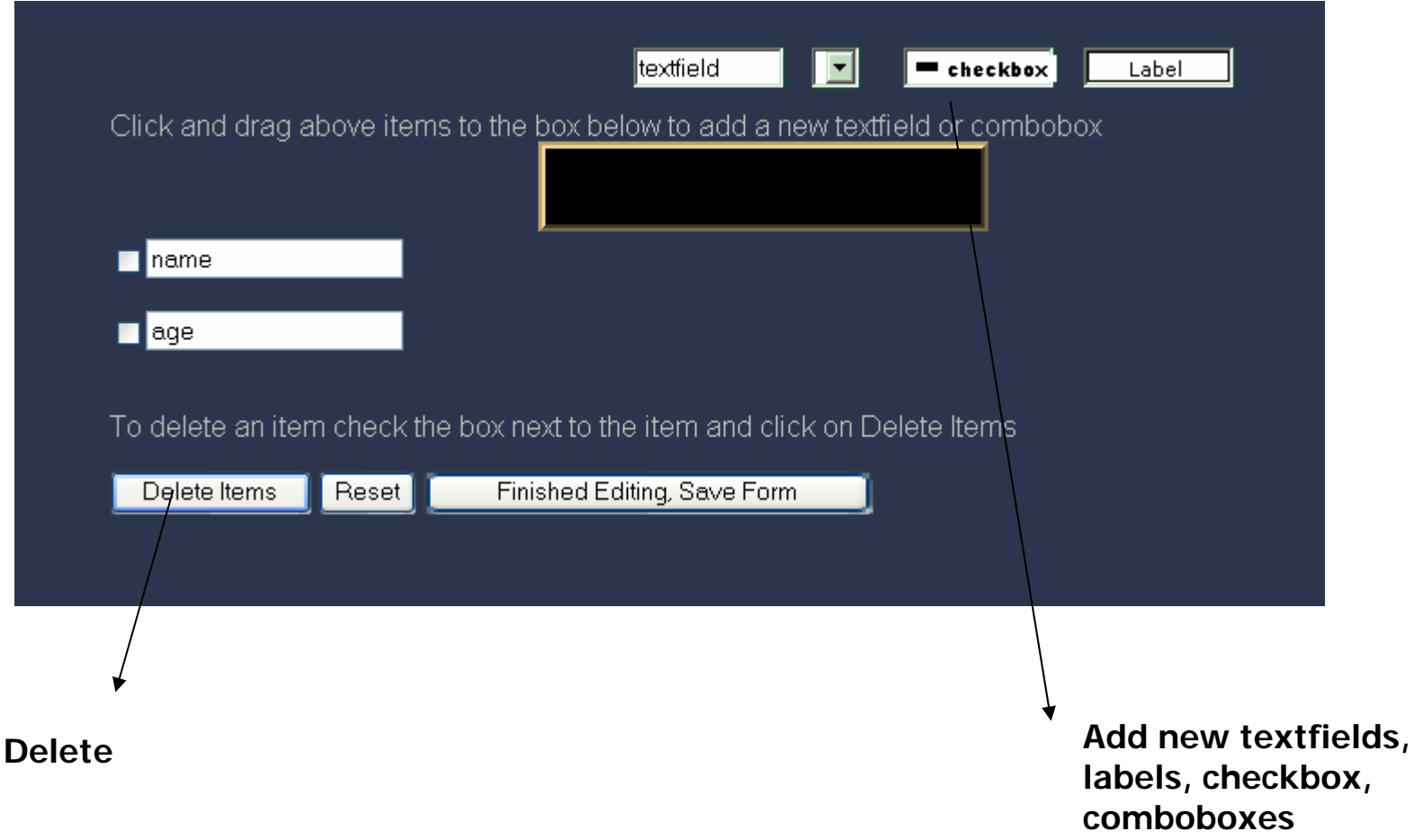

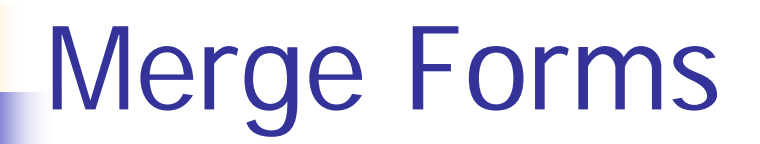

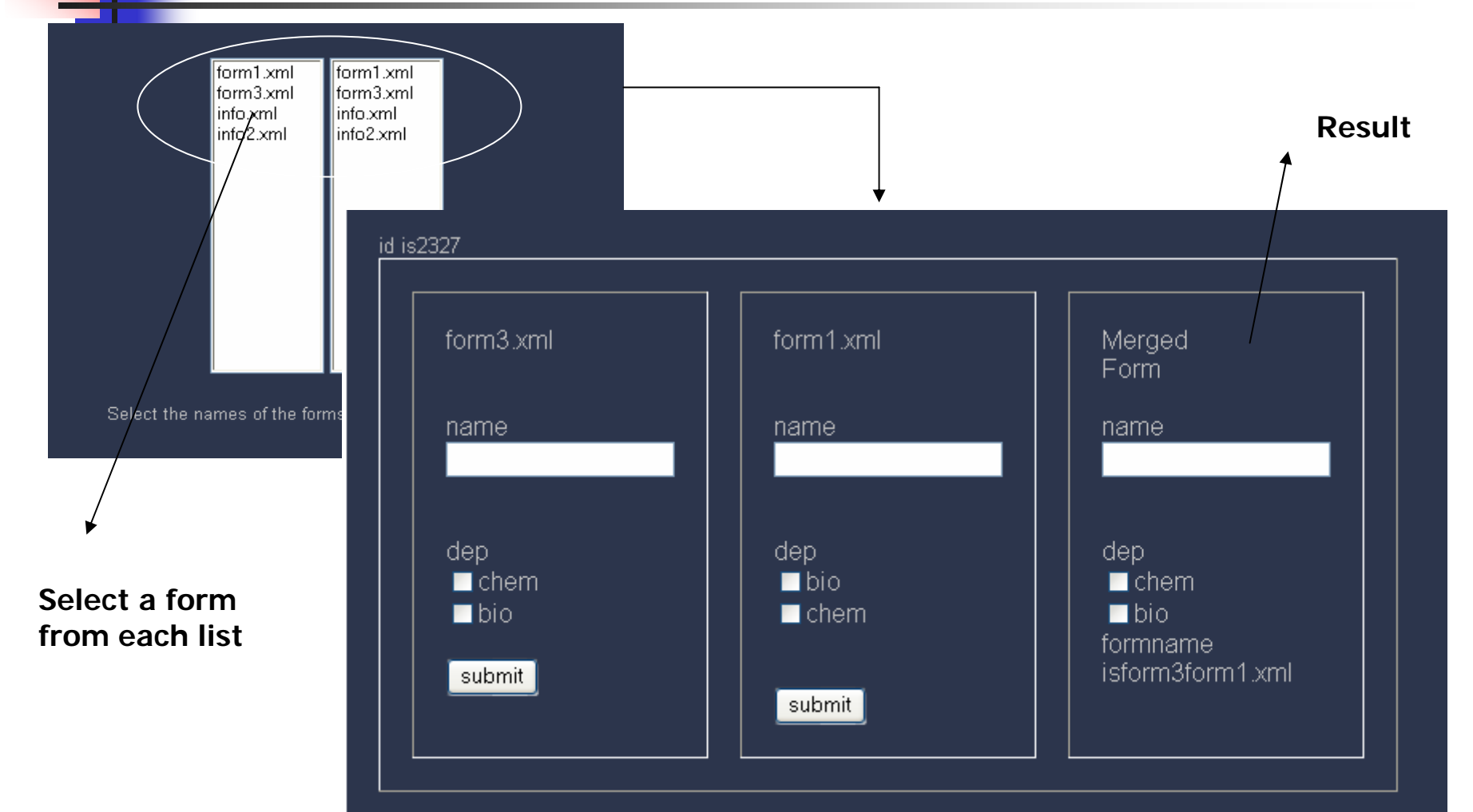

# Version Control System

- **Service Service** ■ Ability to create new branches of existing forms as well as to create new forms.
- **• Ability to merge existing branches and** to unify form data from two branches.
- **• Ability to examine change histories** along a given form branch.

# Existing Systems

- **Service Service Revision Control System (RCS)** 
	- **different versions of the text, does not let** two users open the same file at the same time.
- ■ Concurrent Versions System (CVS)
	- **n** maintain a history of all the changes made to a set of files and lets two users open the same file at the same time.

# Usability Testing

- Were the users able to figure out how to use the framework on their own?
- **Nhat were the common mistakes made?**
- How long does each user take to learn about the framework?
- Is the user satisfied with the product?
- **Nhat were the recommendations made to** improve it?

### Results

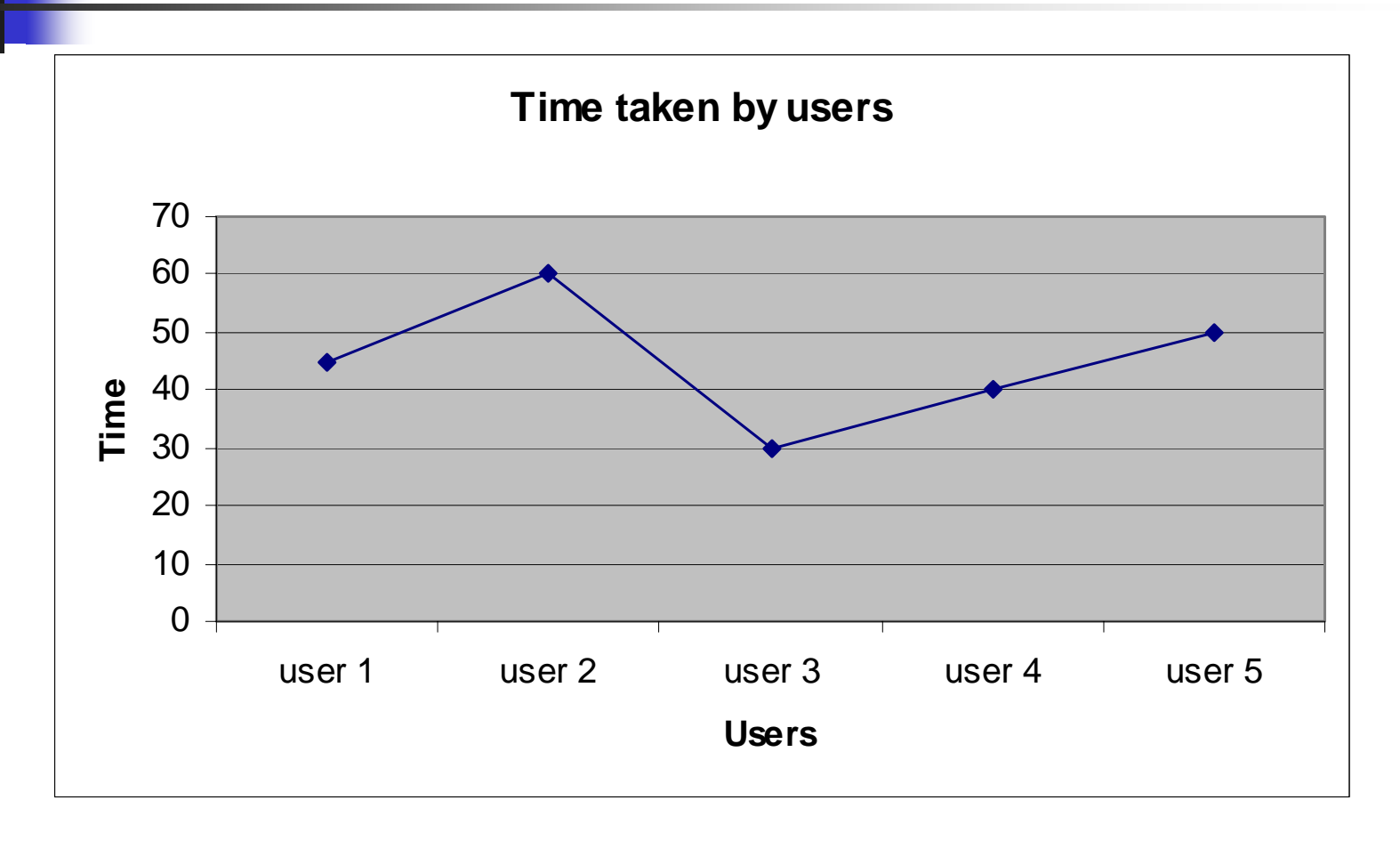

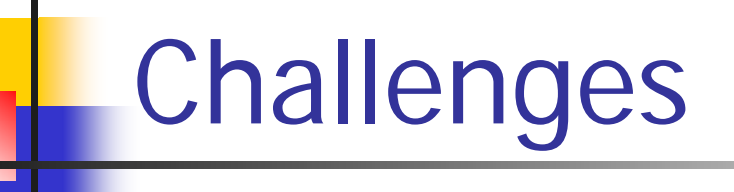

- **EXForms and extensions**
- **Refing Version Control System**
- **Integration of XForms, Oracle and XML**

# Conclusion

- XForms -- richer and more flexible than HTML forms -- separate data and logic from presentation
- **As everything is being stored in the** Oracle database it reduces disk space making it more efficient.
- ■ Platform independent – XML describes data and XSLT displays data

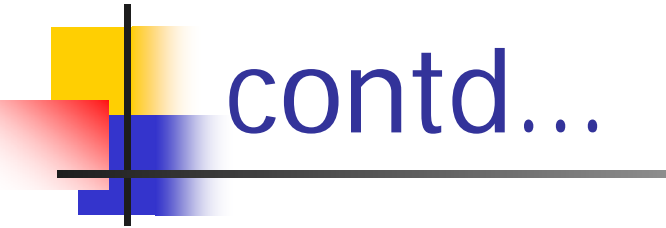

#### **Service Service** ■ Version Control System

#### **Integrated into other web applications**

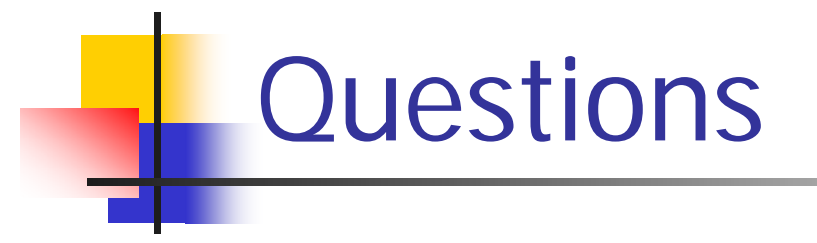

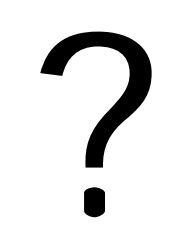